# **Un nuevo algoritmo para la cartografía de áreas quemadas a partir de información NIR, SWIR y TIR**

F. González-Alonso<sup>1</sup>, S. Merino de Miguel<sup>2</sup> y J. M. Cuevas Gonzalo<sup>1</sup>

alonso@inia.es

*(1) CIFOR – INIA (Ministerio de Educación y Ciencia). Ctra. A Coruña, km 7.5 Madrid 2804. (2) EUIT Forestal (Universidad Politécnica de Madrid). Ciudad Universitaria s/n Madrid 28040.*

*Recibido el 14 de diciembre de 2007, aceptado el 4 de febrero de 2008*

#### **RESUMEN**

El presente trabajo muestra una estimación de las superficies afectadas en Galicia (España) por los incendios fo-restales de agosto de 2006. Se ha utilizado una imagen AWiFS (21/agosto), anomalías térmicas de MODIS (1-20/agosto) y una serie de datos y mapas auxiliares. La metodología desarrollada, que combina datos de los dos sensores de forma sinérgica, permitió la producción de mapas de áreas quemadas de gran detalle. Los resultados alcanzados muestran que la metodología utilizada puede ser de gran interés en la producción de cartografía de áreas quemadas de escalas regionales y nacionales.

PALABRAS CLAVE: AWiFS, anomalía térmica, MODIS, BAIM, Galicia.

## **INTRODUCCIÓN**

Los incendios forestales son uno de los problemas medioambientales y de seguridad más importantes de los países Mediterráneos del sur de Europa. En este área geográfica, los veranos son calurosos y secos lo que, unido al incremento de combustibles por abandono del medio rural, está llevando a un notable incremento del área afectada por incendios forestales (Chuvieco, 1999). De acuerdo con las estadísticas del Ministerio de Medio Ambiente, aproximadamente un 60% de los incendios forestales tienen como causa la acción antropogénica, intencionadamente o no. Estos son responsables del 48,6% de la superficie forestal quemada anualmente en España. En Galicia, el porcentaje de incendios por causas no naturales se eleva hasta el 73.3%, si bien, la mayoría de los eventos resultan de poca im-

#### **ABSTRACT**

This work concerns an estimation of burned areas in Galicia (North-West Spain) due to forest fires occurred during August 2006. The study presented herein uses an image from the AWiFS sensor (21st of August), MODIS hotspot data (1-20th of August) as well as ancillary maps and information. Developed methodology, that synergistically combined two methods used for burn mapping: BAIM (Burned Area Index) estimation and hotspot detection, allowed the production of detailed burn maps. Reached results showed that this method would be of great interest at regional to national scales.

KEY WORDS: AWiFS, thermal anomaly, MODIS, BAIM, Galicia.

portancia (menos de 1ha). Sin embargo, 2006 ha sido un año totalmente dramático para esta región con cerca de 95,000ha consumidas por el fuego, haciendo de éste el peor de los últimos quince años (1991-2006).

Los incendios forestales causan importantes pérdidas económicas, sociales y medioambientales. Además de destruir notablemente el paisaje y los ecosistemas, estos eventos constituyen una importante fuente del principal gas de efecto invernadero (dióxido de carbono, CO2), lo que repercute en el calentamiento de la atmósfera y en la alteración del sistema climático global. Houghton et al. (1995) establecieron que la quema de biomasa podría contribuir hasta en un 40% al total de emisiones antropogénicas de CO2. De acuerdo con las estimaciones de Van der Werf et al. (2006), los incendios forestales supusieron la emisión de 8,406•10<sup>6</sup>tn de

CO2 durante 2004, una cantidad que representa el 32% del total de emisiones de CO2 correspondientes a los países desarrollados durante el mismo año (UNFCCC, 2007).

La utilización de métodos tradicionales (levantamiento en campo, GPS desde plataforma aérea, etc.) para la cartografía del área afectada por incendios forestales es cara y/o lenta (González-Alonso et al., 2007). Sin embargo, las observaciones desde satélite proporcionan una interesante alternativa a los métodos cartográficos convencionales, además de proporcionar información relacionada con el estado de la vegetación tras el paso del fuego (Mitri & Gitas, 2006). De acuerdo con Roy et al. (2005), las observaciones que proporciona la teledetección son el único medio para monitorizar las superficies quemadas a escalas regionales y globales. Por otra parte, las estimaciones realizadas mediante técnicas de teledetección son rápidas, fiables y económicamente viables, lo que permite además el establecimiento de sistemas de respuesta rápida. Finalmente, estos mapas pueden combinarse con información sobre la pendiente o el tipo de suelo con el objetivo de establecer áreas de intervención prioritaria y planificar adecuadamente los trabajos de restauración (González-Alonso et al., 2007).

Las estrategias para cartografiar áreas quemadas mediante teledetección pueden ser dos: utilización de imágenes post-fuego o detección de focos activos, estrategias que pueden abordarse por separado o de forma conjunta. La detección de focos activos se basa en la medición de energía térmica en los canales del infrarrojo medio. En este sentido, la detección de focos activos y la determinación de sus parámetros ha sido llevada a cabo a partir de sensores a bordo de satélites polares como AVHRR (Advanced Very High Resolution Radiometer), (A)ATSR (Advanced Along-Track Scanning Radiometer) o MODIS (MODerate resolution Imaging Spectrometer); y más recientemente también mediante satélites geoestacionarios como GOES (Geostationary Operational Environmental Satellite), MSG (Meteosat Second Generation) o MTSAT (Multi-funtional Transport Satellite). Sin embargo, los patrones temporales y espaciales de superficie quemada no pueden ser estimados de forma precisa mediante focos activos, ya que el satélite no siempre muestreará cuando se esté produciendo el incendio, el cual puede además no ser captado por cobertura nubosa o humo denso (Roy et al., 2002).

La mayor parte de los trabajos de estimación de área quemada a partir de teledetección se han llevado a cabo utilizando imágenes post-fuego, solas o en comparación con imágenes pre-fuego. Esto es debido a que las mediciones por satélite pueden captar el daño en la vegetación una vez pasado el evento, un efecto que además en temporalmente resistente en la mayoría de los ecosistemas (Roy et al., 2002), incluidos los Mediterráneos. En este sentido, entre los métodos desarrollados destacan los siguientes (Koustias et al., 1999): (i) establecimiento de umbrales a partir de bandas originales (Hall et al., 1980) o índices (Dagorne et al., 1990), (ii) clasificación supervisada de las bandas originales o índices (Milne, 1986), (iii) clasificación no-supervisada (Benson y Briggs, 1978), (iv) análisis multivariante de las bandas originales (Tanaka et al., 1983), (v) análisis de mezclas espectrales (Caetano et al., 1994), (vi) análisis de series temporales (Milne, 1986), etc.

De entre los métodos de estimación de superficie quemada a partir de imágenes post-fuego enumerados, destaca por su amplia utilización, el uso de índices espectrales. Los índices de vegetación, que utilizan información del rojo e infrarrojo cercano, se han utilizado sobretodo en la estimación de propiedades de la vegetación, pero también en la discriminación de áreas quemadas (Pereira et al., 1999). Además, existe un notable grupo de índices espectrales específicamente diseñados para discriminar superficies afectadas por fuego. Este es el caso del NBR (Normalizad Burn Ratio) y del dNBR (differenced NBR), que integran información del infrarrojo cercano e infrarrojo de onda corta, bandas que responden de forma máxima y opuesta a la presencia de áreas quemadas (Key & Benson, 1999). Otro grupo de índices son los desarrollados con el objetivo de maximizar la respuesta espectral entre quemado y otras clases del suelo, especialmente las potencialmente confusas con la clase 'quemado' (Martín et al., 2006). En este grupo destacan el BAI (Burned Area Index) y el BAIM (MODIS BAI).

Otra aproximación consiste en la integración de índices de área quemada y detecciones de focos activos en la estimación de área quemada mediante teledetección. En este sentido, Roy et al. (1999) desarrollaron un algoritmo multi-temporal de estimación de superficie afectada, que utilizaba series de índices de área quemada calculados a partir de imagines diarias de AVHRR. Por su parte, Fraser et al. (2000), también utilizando datos AVHRR, desarrollaron el algoritmo HANDS (Hotspot And NDvi Differencing Synergy algorithm), una metodología que aúna los puntos fuertes de la detección de focos activos y la utilización de diferencias de NDVI (Normalized Differrence Vegetation Index) aplicado a bosques boreales. Al-Rawi et al. (2001) desarrollaron un sistema basado en el uso de compuestos de máximo valor de NDVI y focos activos, ambos obtenidos nuevamente a partir de datos AVHRR. Otra aproximación es la seguida por Pu et al. (2004) quienes propusieron un algoritmo basado en la dinámica del fuego a escala diaria para la estimación también diaria de focos activos y áreas quemadas, utilizando datos AVHRR de California, tanto para el cálculo del NDVI como para la detección de hotspots.

El trabajo que se presenta en este artículo trata sobre la estimación y cartografiado de áreas quemadas de escala regional, utilizando un método que sinérgicamente combina datos post-fuego y datos de focos activos. La metodología desarrollada ha sido aplicada con éxito en Galicia (Noroeste de España), donde cientos de incendios forestales ocurrieron durante los primeros veinte días de agosto de 2006. Para ello, se ha utilizado información procedente del sensor Resourcesat-1 – AWiFS (Advanced Wide Field Sensor) y del sensor Terra/Aqua – MODIS (MOderate resolution Imaging Spectrometer) tal y como se explica en la sección 'Área de estudio y material utilizado'. En particular, la imagen AWiFS fue utilizada para obtener una variante del índice BAIM (MODIS Burned Area Index,) (Martín et al., 2005), que sirvió a su vez para obtener un mapa de quemado – no-quemado. Los datos MODIS, que consistieron en series temporales de anomalías térmicas o hotspots, fueron utilizados en dos tareas: (i) establecer el umbral de BAIM que separaba quemado de no-quemado, y (ii) eliminar errores de comisión, tal y como se explica en la sección 'Métodos'.

## **ÁREA DE ESTUDIO Y MATERIAL UTILIZADO**

El trabajo que se describe fue llevado a cabo en Galicia (España). Esta región está situada en el Noroeste de la Península Ibérica, justo al Norte de Portugal, y es una de las zonas más húmedas de España. El área de estudio abarca una superficie de 2,968,165ha. De acuerdo con el Tercer Inventario Forestal Nacional (1997-2006), cerca del 70% de la superficie de Galicia es 'forestal', un 64% de la cual está cubierta por árboles (coníferas y eucaliptos, principalmente). En esta región, los incendios forestales suelen ser frecuentes aunque de poca superficie, de hecho es la región española donde habitualmente mayor número de incendios forestales se concentra. En agosto de 2006, cerca de 95,000ha se quemaron durante algo más de 8 días, produciendo notables pérdidas económicas y una profunda conmoción social. Se estima que cerca del 90% de los incendios fueron causados por la mano del hombre.

Para llevar a cabo el presente trabajo se utilizaron tres fuentes de información: (i) una imagen de satélite post-incendio, (ii) una serie temporal de anomalías térmicas o hotspots y (iii) una serie de mapas y datos auxiliares. Se utilizó una única imagen de satélite del sensor AWiFS (a bordo del satélite indio Resourcesat-1) captada el 21 de agosto de 2006 (fig. 1). También se utilizaron datos MODIS hotspot correspondientes a los 20 primeros días de agosto de 2006 (fig. 1). AWiFS es un sensor capaz de proporcionar datos a 56 m de resolución espacial, con cinco días de resolución temporal y en cuatro bandas espectrales (tabla 1). MODIS es un sensor de alta resolución temporal que se encuentra a bordo de los satélites Terra y Aqua de la NASA, captando información en más de 30 canales de resolución espacial variable, dos de los cuales (de 1000 m de tamaño de píxel) son canales térmicos utilizados en la producción de datos hotspot, que fueron los finalmente utilizados en este trabajo. Una descripción general de los 'MODIS fire products' se encuentra en el trabajo de Justice et al. (2002), mientras que una descripción detallada del algoritmo de detección de focos activos a partir de MODIS puede consultarse en el trabajo publicado por Giglio et al. (2003).

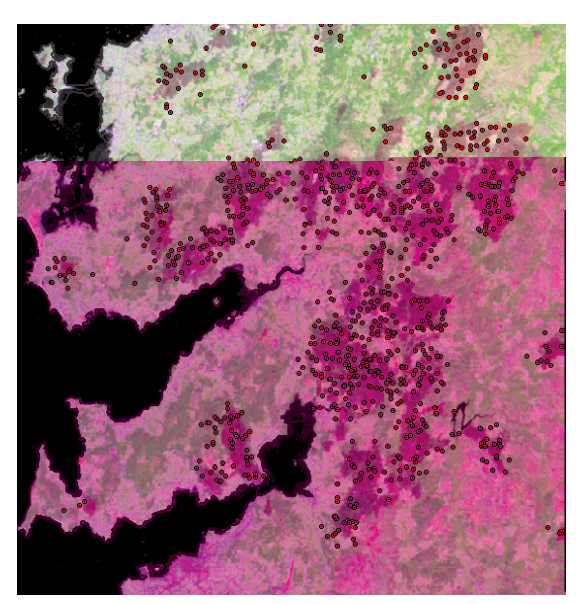

**Figura 1.** Detalle de la imagen AWiFS utilizada con superposición de los hotspots de MODIS.

Los datos de anomalías térmicas utilizados 'MODIS L2 fire product' (MODIS fire and termal anomalies – MOD14&MYD14), tal y como son facilitados de forma gratuita por el NASA Land Processes Distributed Active Archive Center (LP DAAC), consisten en una serie de archivos de texto (uno por día), cada uno de los cuales presenta un registro por anomalía detectada. A cada hotspot, se encuentra asociada la siguiente información: localización (longitud y latitud), fecha, hora, nivel de confianza de la estimación y satélite que ha realizado la detección (Terra o Aqua). Para el área geográfica de Galicia (cerca de tres millones de hectáreas), y correspondiendo a los 20 primeros días de Agosto, fueron detectados 3,340 hotspots.

| Banda      | Resolución espectral (nm) |  |  |  |
|------------|---------------------------|--|--|--|
| B2 – verde | 520-590                   |  |  |  |
| B3 – rojo  | 620-680                   |  |  |  |
| B4 – NIR   | 770-860                   |  |  |  |
| B5 – SWIR  | 1550-1700                 |  |  |  |

**Tabla 1.** Resolución espectral del sensor AWiFS.

Los mapas y datos auxiliares utilizados consistieron en: (i) un modelo digital de elevaciones que se utilizó en el pre-procesado de la imagen AWiFS y (ii) una cobertura CORINE Land Cover 2000 (CLC2000) que se utilizó para construir una máscara de 'quemable – no-quemable'.

## **MÉTODOS**

La metodología aplicada comprendió las siguientes fases: (i) cálculo del BAIM a partir de la imagen AWiFS, (ii) establecimiento del umbral de BAIM para separar píxeles quemados de no-quemados, (iii) aplicación de la máscara CLC2000 y (iv) análisis de los focos activos (hotspots) para la producción del mapa final. El índice BAIM se calcula a partir de reflectancias por lo que la imagen AWiFS tuvo que ser corregida tal y como se explica a continuación. El procesado de las imágenes y de la información auxiliar se llevó a cabo utilizando los programas ENVI 4.2 y ArcView 3.2.

#### **Pre-procesado de la imagen AWiFS**

Con el fin de obtener una imagen adecuada al procesado posterior, tuvieron que realizarse correcciones radiométricas y geométricas sobre la imagen AWiFS original (Kulkarni et al., 2006). Las correcciones radiométricas consistieron en realizar la calibración del sensor (conversión de los números digitales en valores de radiancia) para a continuación estimar reflectancias. No se realizaron correcciones atmosféricas. Las imágenes de reflectancia 'top-ofatmosphere' resultantes fueron entonces corregidas geométricamente (orto-rectificadas) para lo que se utilizó un modelo digital de elevaciones (de 25m de resolución especial) y los ficheros 'RPC' (archivos de calibración geométrica).

#### **Estimación de la superficie afectada**

Tal y como se ha mencionado anteriormente, el primer paso en la estimación de la superficie quemada consistió en calcular el índice BAIM. Este índice de área quemada se diseñó específicamente para la discriminación de áreas afectadas por el fuego. 'Este índice se calcula a partir de la distancia espectral de cada píxel a un valor de referencia, valor al cual convergen las áreas recientemente afectadas por el fuego' (Chuvieco et al., 2002). Dicho índice tiene la siguiente expresión:

$$
BAIM = 1/((\rho c_{nir} - \rho_{nir})^2 + (\rho c_{swir} - \rho_{swir})^2)
$$

Siendo,  $\rho c_{\text{nir}}$  y  $\rho c_{\text{swir}}$ , las reflectancias de referencia en el infrarrojo cercano (NIR) e infrarrojo de onda corta (SWIR), respectivamente. Y siendo, ρnir y ρswir, las reflectancias píxel en las mismas bandas. El índice BAIM usa distancias concéntricas a un punto de convergencia, definido a partir de las propiedades espectrales de un área recientemente quemada en las bandas del NIR y SWIR (Martín et al., 2006). Dicho índice se calcula utilizando valores de reflectancia de las bandas 2 (0.841-0.876μm) y 7 (2.105-2.155μm) de MODIS. Los valores de referencia se toman de la literatura o del análisis de series de imágenes (Chuvieco et al., 2002).

En el presente trabajo, las reflectancias de referencia se obtuvieron mediante análisis estadístico de píxeles quemados de las bandas NIR y SWIR de la imagen post-fuego AWiFS. Para ello, se digitalizaron más de 150 áreas de entrenamiento utilizando tanto combinaciones RGB de las bandas originales como los índices espectrales NDVI (Normalized Difference Vegetation Index) y NBR (Normalized Burn Ratio Index). En particular, se asignó como reflectancia de referencia en el NIR (ρc<sub>nir</sub>) el percentil del cinco por ciento de la reflectancia en el NIR y, como reflectancia de referencia en el SWIR (ρcswir) el percentil del 95 por ciento de la reflectancia en el SWIR. Esta decisión está basada en el hecho de que el efecto del fuego sobre la vegetación hace disminuir la reflectancia en el NIR, al tiempo que incrementa la respuesta en el SWIR (Roy et al., 2006).

El establecimiento del umbral de BAIM que separara área quemada de no quemada se fundamentó en la búsqueda de la mejor correlación entre 'área quemada' y 'número de hotspots acumulados de MODIS'. Para calcular la correlación se dividió el área de estudio (Galicia) en regiones de igual tamaño, para lo que se emplearon retículas con pasos de malla regulares de 1x1km (30741 regiones), 2x2 km (7888 regiones), 3x3km (3597 regiones), 4x4 km (2068 regiones), etc., tal y como muestra la figura 2. Para cada paso de malla y dentro de cada región, se evaluaron las variables de interés, es decir, se calculó el 'área quemada' y el 'número de hotspots'. Para cada paso de malla y utilizando todos los pares de datos no nulos, se calculó el coeficiente de determinación entre 'área quemada' y 'número de hotspots'. Previamente, el 'área quemada' para el conjunto del área de estudio, se había establecido convirtiendo a vectorial la imagen binaria resultante de aplicar cierto umbral de BAIM, y conservando únicamente aquellos polígonos que contuvieran, al menos, un hotspot. Los valores de BAIM utilizados para dicho análisis fueron: 80, 83, 85, 90, 95 y 100. Los mejores resultados, en términos de coeficiente de determinación, se obtuvieron para un umbral BAIM de 90, independientemente del paso de malla utilizado (tabla 2). La aplicación de dicho umbral sobre la imagen BAIM original produjo un mapa de 'quemado – noquemado'.

El mapa 'quemado – no-quemado' resultante se mejoró mediante aplicación de una máscara deri-

vada del CLC2000. Es evidente que una buena cartografía de áreas quemadas no puede incluir láminas de agua, zonas urbanas o zonas sin vegetación, para lo que se aplicó dicha máscara. La imagen 'quemado – no-quemado' mejorada se convirtió a formato vectorial (capa de polígonos).

| <b>BAIM</b> | 1x1km | 2x2km | 3x3km | 4x4km |
|-------------|-------|-------|-------|-------|
| 80          | 41.16 | 59.63 | 66.62 | 70.22 |
| 83          | 43.38 | 63.25 | 71.04 | 74.81 |
| 85          | 44.85 | 65.69 | 74.02 | 78.63 |
| 90          | 45.80 | 67.71 | 76.58 | 81.33 |
| 95          | 45.07 | 67.02 | 76.18 | 80.98 |
| 100         | 44.29 | 66.37 | 75.24 | 80.61 |

**Tabla 2.** Coeficientes de determinación entre valores de 'área quemada' y 'número de hotspots' para distintos umbrales BAIM y distintos pasos de malla.

Una importante dificultad que presentan las metodologías basadas en umbrales, es que éstos son espacialmente variables (Fraser et al., 2000) debido tanto a las variaciones de la superficie muestreada como las introducidas por el sistema sensor (Roy et al., 2002). Diferentes trabajos abordan este problema utilizando distintas aproximaciones, siendo altamente recomendable el uso de umbrales dinámicos frente a los fijos (Justice et al., 1996). En el presente estudio, se utilizan umbrales constantes, resolviendo el problema de la variación espacial mediante el uso de los focos activos de MODIS. Galicia es un extenso territorio en el que, en sus alrededor de 3 millones de hectáreas, podemos encontrar ecosistemas que van desde los asociados al clima Atlántico hasta los más Mediterráneos. Esta variabilidad espacial

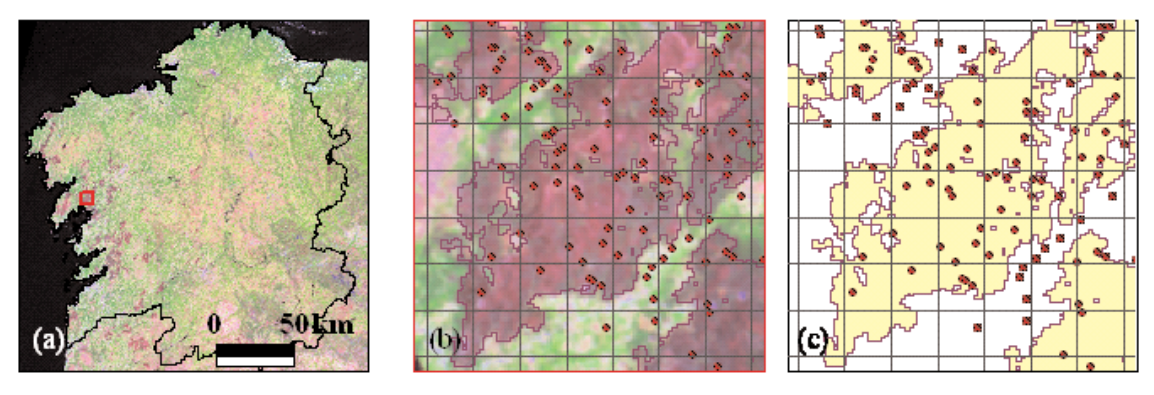

**Figura 2.** (a) imagen AWiFS post-fuego (21 de agosto de 2006, RGB: 543), (b) correspondencia entre quemado y hotspots sobre AWiFS para un tamaño de malla de 1km y (c) correspondencia entre quemado y hotspots para un tamaño de malla de 1km.

dio lugar a una 'excelente delineación' de las manchas quemadas cercanas a la costa oeste, pero también a una 'fuerte aparición de errores de comisión' en las zonas del sureste, tal y como refleja la figura 3.

Sin embargo, y tal y como se observa en las figuras 1 y 2, la mayor parte de las manchas quemadas de la escena AWiFS presenta además un importante número de hotspots en su interior. Esta circunstancia motivó el último paso en la producción de la cartografía de áreas afectadas: la utilización de la localización de hotspots para la eliminación de los posibles errores de comisión así como la eliminación de polígonos de muy pequeño tamaño, resultando el mapa que aparece en la figura 4. Un último análisis visual sirvió para recuperar aquellos polígonos que, apareciendo claramente afectados por el fuego, ha-

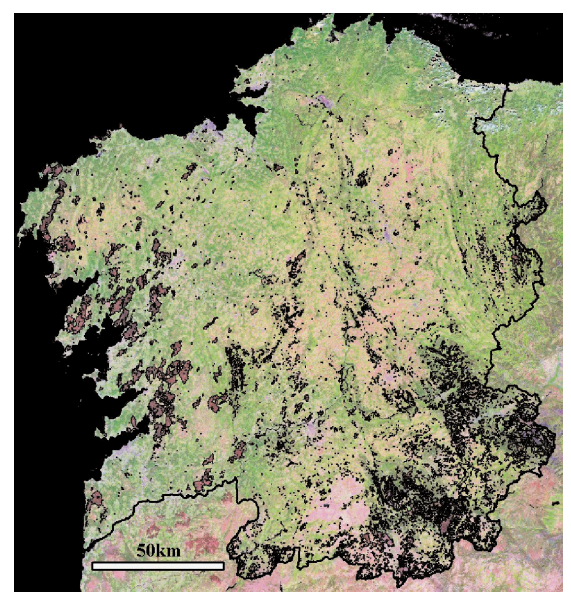

**Figura 3.** Polígonos con un valor de BAIM mayor que 90 (formato vectorial) sobre escena AWiFS.

bían sido descartados por no contener ningún hotspot en su interior. Esta última operación dio lugar al mapa final de áreas afectadas por el fuego (fig. 5).

## **RESULTADOS**

La figura 5 muestra las áreas quemadas en la región gallega durante el periodo estival de 2006 hasta el 21 de agosto del mismo año. El área resultante fue de 93,261 hectáreas, algo más del 3% del territorio gallego. Tal y como se ha explicado al hablar de la metodología, el primer paso en la elaboración del mapa de área quemada consistió en el cálculo del ín-

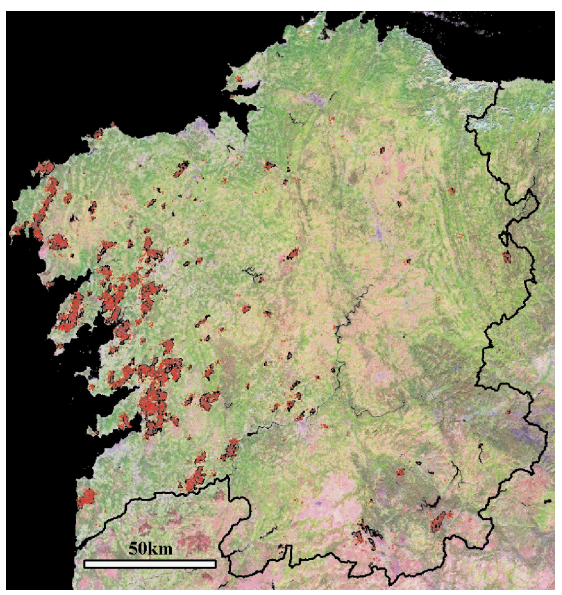

**Figura 4.** Polígonos con un valor de BAIM mayor que 90 y conteniendo al menos un hotspot (formato vec-torial), hotspots representados mediante un punto rojo y todo ello sobre la escena AWiFS.

dice BAIM, establecimiento de su umbral y aplicación de la máscara, todo ello resultando en una capa vectorial de 18,379 polígonos que sumaban 173,049ha. Aunque esta cantidad resultaba muy alta en comparación con las estadísticas oficiales, que estimaban el área quemada en 93,000ha, decidimos

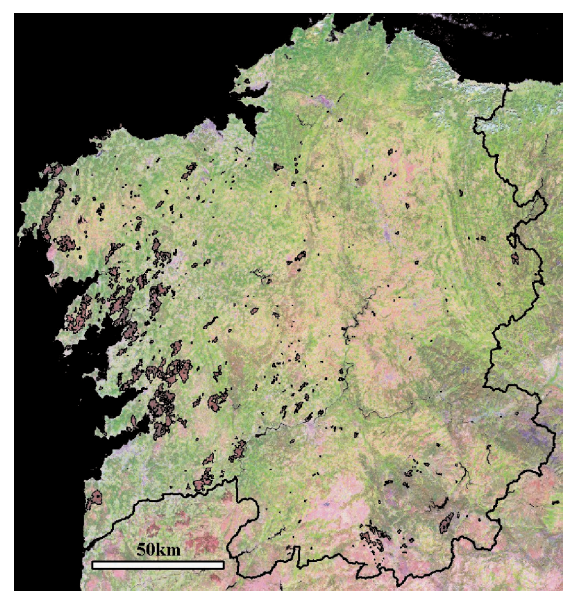

**Figura 5.** Mapa final de área afectada por el fuego compuesto por: (i) polígonos con un valor de BAIM mayor que 90 y conteniendo al menos un hotspot y (ii) polígonos recuperados manualmente, sobre escena AWiFS.

mantener el umbral BAIM en 90, no solo porque daba lugar a la mejor correlación (véase tabla 2), sino porque producía la mejor delineación de manchas quemadas (especialmente en el oeste), y ello a pesar de producir muchos errores de comisión (especialmente en el sur-este). Un mayor valor en el umbral BAIM habría generado menor número de errores de comisión, sin embargo, habría producido polígonos 'adelgazados' a los que habría que haber aplicado algoritmos de crecimiento, com-plicando la aplicación de la metodología desarrollada. El último paso de la metodología, consistente en la utilización de los hotspots, dio lugar a una cartografía de tan solo 177 polígonos que sumaban 79,018ha.

Tal y como se ha mencionado anteriormente, la utilización de focos activos puede subestimar el área quemada debido a la baja frecuencia del satélite, a la cobertura nubosa o al propio humo (Fraser et al., 2000), lo que quedó confirmado tras una análisis visual de la cartografía obtenida y que aparece en la figura 4. Esto propició la recuperación manual de aquellos polígonos que claramente aparecían quemados al analizar la escena AWiFS y que habían sido descartados por no contener ningún hotspot en su interior, lo que quizás podría ser debido a que fueran debidos a episodios ocurridos fueran del periodo muestreado (del 1 al 20 de agosto). El resultado fue un mapa de 317 polígonos que sumaban 93,261ha. Este último paso supuso el añadir 140 polígonos que representaban el 15% del área quemada.

Aunque no se acometió validación propiamente dicha, los resultados obtenidos fueron comparados con las estadísticas oficiales del Ministerio de Medio Ambiente y la Xunta de Galicia. El Ministerio de Medio Ambiente (Ministerio de Medio Ambiente, 2006) cifra en 92,941 hectáreas la superficie afectada en Galicia hasta el 1 de octubre, mientras que para la Xunta de Galicia (Xunta de Galicia, 2007) el área afectada para todo el 2006 es de 93,887 hectáreas. Además de las cifras totales, también se compararon las superficies por provincia, según datos del Ministerio (fechados a 1 de octubre de 2006), tal y como se refleja en la tabla 3.

### **CONCLUSIONES**

La estimación y cartografía de áreas quemadas a partir de datos AWiFS y MODIS ha resultado rápida y fiable. El uso del índice de área quemada BAIM (calculado a partir de datos AWiFS) en combinación con la información relativa a anomalías térmicas (derivada de las bandas térmicas de MODIS) en la generación de la cartografía de las áreas afectadas por el fuego, es una metodología innovadora e interesante por los motivos siguientes: (i) el pre-procesado y procesado de los datos ha sido rápido, (ii) no precisa datos de campo, (iii) apenas necesita de decisiones basadas en la opinión del experto (método objetivo) y (iv) ha resultado de exitosa aplicación a escala regional (Galicia, tres millones de hectáreas).

#### **AGRADECIMIENTOS**

Los autores desean expresar su agradecimiento al Instituto Geográfico Nacional (IGN), por proporcionar la cobertura CORINE Land Cover 2000, así como al MODIS Ground Team de la NASA, por la cesión de datos MODIS hotspot.

#### **REFERENCIAS**

- AL-RAWI KR, CASANOVA JL, ROMO A (2001) IFEMS: a new approach for monitoring wildfire evolution with NOAA-AVHRR imagery. *International Journal of Remote Sensing* 22, 2033-2042.
- BENSON ML, BRIGGS I (1978) Mapping the extent and intensity of major forest fires in Australia using digital analysis of Landsat imagery. *Proceedings on the International Symposium on Remote Sensing for observa-*

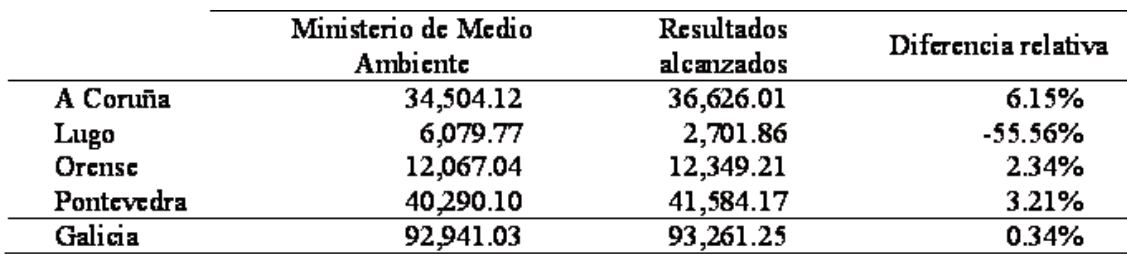

**Tabla 3.** Superficies quemadas en Galicia: datos del Ministerio de Medio Ambiente versus datos obtenidos en este estudio, valores totales y por provincia expresados en hectáreas.

*tion and inventory of Earth Resources*, Freiburg, pp 1965-1980.

- CAETANO OE, MERTES LAK, PEREIRA JMC (1994) Using spectral mixture analysis for fire severity mapping. *Second International Conferences on Forest Fire Research*, Coimbra, pp 667-677.
- CHUVIECO E (1999) Introduction. In '*Remote sensing of large wildfires in the European Mediterranean basin*'. (Ed. E Chuvieco) pp. 1-3. (Springer: Berlin).
- CHUVIECO E, MARTÍN MP, PALACIOS A (2002) Assessment of different spectral indices in the red – near-infrared spectral domain for burned land discrimination. International *Journal of Remote Sensing* 23, 5103-5110.
- DAGORNE A, DAUPHINE A, ESCLEYNE G, GUERON L, BAUDOIN L, LENCO M (1990) L'utilisation de la télédétection aérospatiale en mode multi-satellites, multi-capteurset multi-dates pour l'étude de la reprise de la végétation après incendie. *Photo-Interprétation* 5: 45-51.
- FRASER RH, LI Z, CIHLAR J (2000) Active fire and NDVI Differencing Synergy (HANDS): a new technique of burned area mapping over boreal forest. *Remote Sensing of Environment* 74, 362-376.
- GIGLIO L, DESCLOITRES J, JUSTICE CO, KAUFMAN YJ (2003) An Enhanced Contextual Fire Detection Algorithm for MODIS. *Remote Sensing of Environment* 87, 273-282.
- GONZÁLEZ-ALONSO F, MERINO-DE-MIGUEL S, ROLDÁN-ZAMARRÓN A, GARCÍA-GIGORRO S, CUEVAS JM (2007) MERIS Full Resolution data for mapping level-ofdamage by forest fires: the Valencia de Alcántara event in August 2003. *International Journal of Remote Sensing* 28, 797-809.
- HALL DK, ORMSBY JP, HONHSON L, BROWN J (1980) Landsat digital analysis of the initial recovery of burned tundra at Kokolik River, Alaska. *Remote Sensing of Environment* 10, 263-272.
- HOUGHTON JT, MEIRA FILHO LG, BRUCE J, LEE H, CALLANDER BA, HAITES E, HA-RRIS N, MASKELL K (1995) *Climate Change 1994: Radiative Forcing of Climate Change.* Cambridge University Press, Cambridge.
- JUSTICE CO, KENDALL JD, DOWTY PR, SCHOLES RJ (1996) Satellite remote sen-

sing of fires during the SAFARI campaign using NOAA advanced very high resolution radiometer data. *Journal of Geophysical Research* 101, 23851-23863.

- JUSTICE CO, GIGLIO L, KORONTZI S, OWENS J, MORISETTE JT, ROY DP, DESCLOI-TRES J, ALLEAUME S, PETITCOLIN F, KAUFMAN Y (2002) The MODIS fire products. *Remote Sensing of Environment* 83, 244-262.
- KEY CH, BENSON NC (1999) 'The Normalized Burn Ratio (NBR): A Landsat TM Radiometric Measure of Burn severity'. USDA (Bozeman, Mont). (Available http://nrmsc.usgs.gov/research/ndbr.htm)
- KOUSTIAS N, KARTERIS M, FERNÁNDEZ-PA-LACIOS A, NAVARRO C, JURADO J, NA-VARRO R, LOBO A (1999) Burnt land mapping at local scale. In '*Remote Sensing of Large Wildfires in the European Mediterranean Basin*'. (Ed. E Chuvieco) pp. 157- 187. (Springer: Berlin).
- KULKARNI AV, SINGH SK, MATHUR P, MIS-HRA VD (2006) Algorithm to monitor snow cover using AWiFS data of RESOURCE-SAT-1 for the Himalayan region. *International Journal of Remote Sensing* 27, 2449-2457.
- MARTÍN MP, GÓMEZ I, CHUVIECO E (2006) Burnt Area Index (BAIM) for burned area discrimination at regional scale using MODIS data. *Forest Ecology and Management* 234S, S221.
- MILNE AK (1986) The use of remote sensing in mapping and monitoring vegetational change associated with bushfire events in Eastern Australia. *Geocarto International* 1: 25-35.
- MINISTERIO DE MEDIO AMBIENTE (2006) Incendios forestales en España 2006. Avance Informativo. Madrid, Spain. http://www.incendiosforestales.org.
- MITRI GH, GITAS IZ (2006) Fire type mapping using object-based classification of Ikonos imagery. *International Journal of Wildland Fire* 15, 457-462.
- PEREIRA JMC, SAACL, SOUSAAMO, MARTÍN MP, CHUVIECO E (1999) Regional-scale burnt area mapping in Southern Europe using NOAA-AVHRR 1km data. In '*Remote Sensing of Large Wildfires in the European Mediterranean Basin*'. (Ed. E Chuvieco) pp. 139-155. (Springer: Berlin).
- PU R, GONG P, LI Z, SCARBOROUGH J (2004) A dynamic algorithm for wildfire mapping with NOAA/AVHRR data. *International Journal of Wildland Fire* 13, 275-285.
- ROY DP, GIGLIO L, KENDALL JD, JUSTICE CO (1999) Multi-temporal active-fire based burn scar detection algorithm. *International Journal of Remote Sensing* 20, 1031-1038.
- ROY DP, LEWIS PE, JUSTICE CO (2002) Burned area mapping using multi-temporal moderate spatial resolution data – a bi-directional reflectance model-based expectation approach. *Remote Sensing of Environment* 83, 263-286.
- ROY DP, JIN Y, LEWIS PE, JUSTICE CO (2005) Prototyping a global algorithm for systematic fire-affected area mapping using MODIS time series data. *Remote Sensing of Environment 97*, 137-162.
- ROY DP, BOSCHETTI L, TRIGG SN (2006) Remote sensing of fire severity: assessing the performance of the Normalized Burnt Ratio. *IEEE Geoscience and Remote Sensing Letters* 3, 112-116.
- TANAKA S, KIMURA H, SUGAY (1983) Preparation of a 1:25000 Landsat map for assessment of burnt area on Etajima Island. *International Journal of Remote Sensing* 4: 17-31.

UNFCCC (2006) http://unfccc.int.

VAN DER WERF GR, RANDERSON JT, GIGLIO L, COLLATZ GJ, KASIBHATLA PS, ARE-LLANO AF (2006) Interannual variability in global biomass burning emissions from 1997 to 2004. *Atmospheric Chemistry and Physics* 6, 3423-3441.

XUNTA DE GALICIA (2007) Superficies quemadas en 2006. Galicia, Spain.

> http://mediorural.xunta.es/ /forestal/Datos\_incendios/index.php.